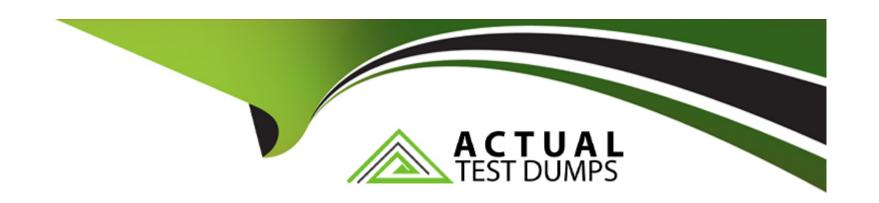

# Free Questions for 1Z0-062 by actualtestdumps

Shared by Barber on 07-06-2022

For More Free Questions and Preparation Resources

**Check the Links on Last Page** 

#### **Question Type:** MultipleChoice

You install "Oracle Grid Infrastructure for a standalone server" on a host on which the ORCL1 and ORCL2 databases both have their instances running.

Which two statements are true? (Choose two.)

### **Options:**

- A) All databases subsequently created by using the Database Configuration Assistant (DBCA) are automatically added to the Oracle Restart configuration.
- B) The srvctl add database command must be used to add ORCL1 and ORCL2 to the ORACLE Restart configuration.
- C) Both ORCL1 and ORCL2 are automatically added to the Oracle Restart configuration.
- D) All database listeners running from the database home are automatically added to the Oracle Restart configuration.
- E) The crsctl start has command must be used to start software services for Oracle Automatic Storage Management (ASM) after the "Oracle Grid Infrastructure for a standalone server" installation is complete.

#### **Answer:**

A, B

#### **Question Type:** MultipleChoice

Your multitenant container database, CDB1, is running in ARCHIVELOG mode and has two pluggable databases, HR\_PDB and ACCOUNTS\_PDB. An RMAN backup exists for the database.

You issue the command to open ACCOUNTS\_PDB and find that the USERDAT

### **Options:**

- A) DBF data file for the default permanent tablespace USERDATA belonging to ACCOUNTS\_PDB is corrupted. What should you do before executing the commands to restore and recover the data file in ACCOUNTS\_PDB?
- A) Place CDB1 in the mount stage and then the USERDATA tablespace offline in ACCOUNTS\_PDB.
- B) Place CDB1 in the mount stage and issue the ALTER PLUGGABLE DATABASE accounts\_pdb CLOSE IMMEDIATE command.
- C) Issue the ALTER PLUGGABLE DATABASE accounts\_pdb RESTRICTED command.
- D) Take the USERDATA tablespace offline in ACCOUNTS\_PDB.

#### **Answer:**

D

#### **Explanation:**

\* You can take an online tablespace offline so that it is temporarily unavailable for general use. The rest of the database remains open and available for users to access data. Conversely, you can bring an offline tablespace online to make the schema objects within the tablespace available to database users. The database must be open to alter the availability of a tablespace.

# **Question 3**

#### **Question Type:** MultipleChoice

Your multitenant container database (CDB) contains a pluggable database, HR\_PDB. The default permanent tablespace in HR\_PDB is USERDAT

#### **Options:**

A) The container database (CDB) is open and you connect RMAN.

You want to issue the following RMAN command:

RMAN > BACKUP TABLESPACE hr pdb:userdata;

Which task should you perform before issuing the command?

A) Place the root container in ARHCHIVELOG mode.

- B) Take the user data tablespace offline.
- C) Place the root container in the nomount stage.
- D) Ensure that HR\_PDB is open.

A, A

# **Question 4**

**Question Type:** MultipleChoice

What is the effect of specifying the "ENABLE PLUGGABLE DATABASE" clause in a "CREATE DATABASE" statement?

### **Options:**

- A) It will create a multitenant container database (CDB) with only the root opened.
- B) It will create a CDB with root opened and seed read only.
- C) It will create a CDB with root and seed opened and one PDB mounted.

- D) It will create a CDB that must be plugged into an existing CDB.
- **E)** It will create a CDB with root opened and seed mounted.

В

### **Explanation:**

\* The CREATE DATABASE ... ENABLE PLUGGABLE DATABASE SQL statement creates a new CDB. If you do not specify the ENABLE PLUGGABLE DATABASE clause, then the newly created database is a non-CDB and can never contain PDBs.

Along with the root (CDB\$ROOT), Oracle Database automatically creates a seed PDB (PDB\$SEED). The following graphic shows a newly created CDB:

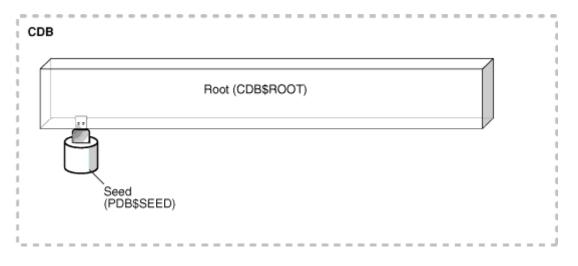

### \* Creating a PDB

Rather than constructing the data dictionary tables that define an empty PDB from scratch, and then populating its Obj\$ and Dependency\$ tables, the empty PDB is created when the CDB is created. (Here, we use empty to mean containing no customer-created artifacts.) It is referred to as the seed PDB and has the name PDB\$Seed. Every CDB non-negotiably contains a seed PDB; it is non-negotiably always open in read-only mode. This has no conceptual significance; rather, it is just an optimization device. The create PDB operation is implemented as a special case of the clone PDB operation.

# **Question 5**

**Question Type:** MultipleChoice

You executed a DROP USER CASCADE on an Oracle 11g release 1 database and immediately realized that you forgot to copy the OC

#### **Options:**

A) EXAM\_RESULTS table to the OCP schema.

The RECYCLE\_BIN enabled before the DROP USER was executed and the OCP user has been granted the FLASHBACK ANY TABLE system privilege.

What is the guickest way to recover the contents of the OCA.EXAM\_RESULTS table to the OCP schema?

A) Execute FLASHBACK TABLE OCA.EXAM\_RESULTS TO BEFORE DROP RENAME TO OCP.EXAM\_RESULTS; connected as

#### SYSTEM.

- B) Recover the table using traditional Tablespace Point In Time Recovery.
- C) Recover the table using Automated Tablespace Point In Time Recovery.
- D) Recovery the table using Database Point In Time Recovery.
- E) Execute FLASHBACK TABLE OCA.EXAM\_RESULTS TO BEFORE DROP RENAME TO EXAM\_RESULTS; connected as the OCP user.

#### **Answer:**

C

#### **Explanation:**

RMAN tablespace point-in-time recovery (TSPITR).

Recovery Manager (RMAN) TSPITR enables quick recovery of one or more tablespaces in a database to an earlier time without affecting the rest of the tablespaces and objects in the database.

Fully Automated (the default)

In this mode, RMAN manages the entire TSPITR process including the auxiliary instance. You specify the tablespaces of the recovery set, an auxiliary destination, the target time, and you allow RMAN to manage all other aspects of TSPITR.

The default mode is recommended unless you specifically need more control over the location of recovery set files after TSPITR, auxiliary set files during TSPITR, channel settings and parameters or some other aspect of your auxiliary instance.

#### **Question Type:** MultipleChoice

You install "Oracle Grid Infrastructure for a standalone server" on a host on which the ORCL1 and ORCL2 databases both have their instances running.

Which two statements are true? (Choose two.)

### **Options:**

- A) All databases subsequently created by using the Database Configuration Assistant (DBCA) are automatically added to the Oracle Restart configuration.
- B) The srvctl add database command must be used to add ORCL1 and ORCL2 to the ORACLE Restart configuration.
- C) Both ORCL1 and ORCL2 are automatically added to the Oracle Restart configuration.
- D) All database listeners running from the database home are automatically added to the Oracle Restart configuration.
- E) The crsctl start has command must be used to start software services for Oracle Automatic Storage Management (ASM) after the "Oracle Grid Infrastructure for a standalone server" installation is complete.

A, B

# **Question 7**

**Question Type:** MultipleChoice

You executed a DROP USER CASCADE on an Oracle 11g release 1 database and immediately realized that you forgot to copy the OC

### **Options:**

A) EXAM\_RESULTS table to the OCP schema.

The RECYCLE\_BIN enabled before the DROP USER was executed and the OCP user has been granted the FLASHBACK ANY TABLE system privilege.

What is the quickest way to recover the contents of the OCA.EXAM\_RESULTS table to the OCP schema?

- A) Execute FLASHBACK TABLE OCA.EXAM\_RESULTS TO BEFORE DROP RENAME TO OCP.EXAM\_RESULTS; connected as SYSTEM.
- B) Recover the table using traditional Tablespace Point In Time Recovery.
- C) Recover the table using Automated Tablespace Point In Time Recovery.

- D) Recovery the table using Database Point In Time Recovery.
- E) Execute FLASHBACK TABLE OCA.EXAM\_RESULTS TO BEFORE DROP RENAME TO EXAM\_RESULTS; connected as the OCP user.

C

### **Explanation:**

RMAN tablespace point-in-time recovery (TSPITR).

Recovery Manager (RMAN) TSPITR enables quick recovery of one or more tablespaces in a database to an earlier time without affecting the rest of the tablespaces and objects in the database.

Fully Automated (the default)

In this mode, RMAN manages the entire TSPITR process including the auxiliary instance. You specify the tablespaces of the recovery set, an auxiliary destination, the target time, and you allow RMAN to manage all other aspects of TSPITR.

The default mode is recommended unless you specifically need more control over the location of recovery set files after TSPITR, auxiliary set files during TSPITR, channel settings and parameters or some other aspect of your auxiliary instance.

#### **Question Type:** MultipleChoice

What is the effect of specifying the "ENABLE PLUGGABLE DATABASE" clause in a "CREATE DATABASE" statement?

### **Options:**

- A) It will create a multitenant container database (CDB) with only the root opened.
- B) It will create a CDB with root opened and seed read only.
- C) It will create a CDB with root and seed opened and one PDB mounted.
- D) It will create a CDB that must be plugged into an existing CDB.
- E) It will create a CDB with root opened and seed mounted.

#### **Answer:**

В

### **Explanation:**

\* The CREATE DATABASE ... ENABLE PLUGGABLE DATABASE SQL statement creates a new CDB. If you do not specify the ENABLE PLUGGABLE DATABASE clause, then the newly created database is a non-CDB and can never contain PDBs.

Along with the root (CDB\$ROOT), Oracle Database automatically creates a seed PDB (PDB\$SEED). The following graphic shows a newly created CDB:

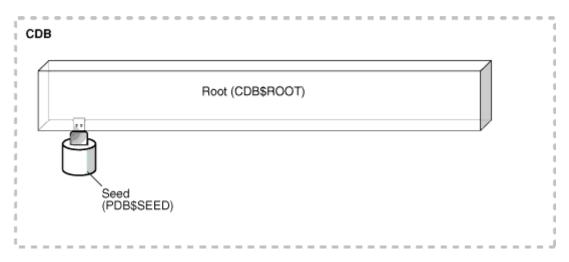

### \* Creating a PDB

Rather than constructing the data dictionary tables that define an empty PDB from scratch, and then populating its Obj\$ and Dependency\$ tables, the empty PDB is created when the CDB is created. (Here, we use empty to mean containing no customer-created artifacts.) It is referred to as the seed PDB and has the name PDB\$Seed. Every CDB non-negotiably contains a seed PDB; it is non-negotiably always open in read-only mode. This has no conceptual significance; rather, it is just an optimization device. The create PDB operation is implemented as a special case of the clone PDB operation.

# **Question 9**

#### **Question Type:** MultipleChoice

Your multitenant container database (CDB) contains a pluggable database, HR\_PDB. The default permanent tablespace in HR\_PDB is USERDAT

### **Options:**

A) The container database (CDB) is open and you connect RMAN.

You want to issue the following RMAN command:

RMAN > BACKUP TABLESPACE hr\_pdb:userdata;

Which task should you perform before issuing the command?

- A) Place the root container in ARHCHIVELOG mode.
- B) Take the user data tablespace offline.
- C) Place the root container in the nomount stage.
- D) Ensure that HR\_PDB is open.

#### **Answer:**

A, A

# **Question 10**

#### **Question Type:** MultipleChoice

Your multitenant container database, CDB1, is running in ARCHIVELOG mode and has two pluggable databases, HR\_PDB and ACCOUNTS\_PDB. An RMAN backup exists for the database.

You issue the command to open ACCOUNTS\_PDB and find that the USERDAT

### **Options:**

- A) DBF data file for the default permanent tablespace USERDATA belonging to ACCOUNTS\_PDB is corrupted. What should you do before executing the commands to restore and recover the data file in ACCOUNTS\_PDB?
- A) Place CDB1 in the mount stage and then the USERDATA tablespace offline in ACCOUNTS\_PDB.
- B) Place CDB1 in the mount stage and issue the ALTER PLUGGABLE DATABASE accounts\_pdb CLOSE IMMEDIATE command.
- C) Issue the ALTER PLUGGABLE DATABASE accounts\_pdb RESTRICTED command.
- D) Take the USERDATA tablespace offline in ACCOUNTS\_PDB.

| Answ | er: |
|------|-----|
|------|-----|

D

## **Explanation:**

\* You can take an online tablespace offline so that it is temporarily unavailable for general use. The rest of the database remains open and available for users to access data. Conversely, you can bring an offline tablespace online to make the schema objects within the tablespace available to database users. The database must be open to alter the availability of a tablespace.

# To Get Premium Files for 1Z0-062 Visit

https://www.p2pexams.com/products/1z0-062

# **For More Free Questions Visit**

https://www.p2pexams.com/oracle/pdf/1z0-062

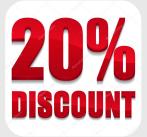